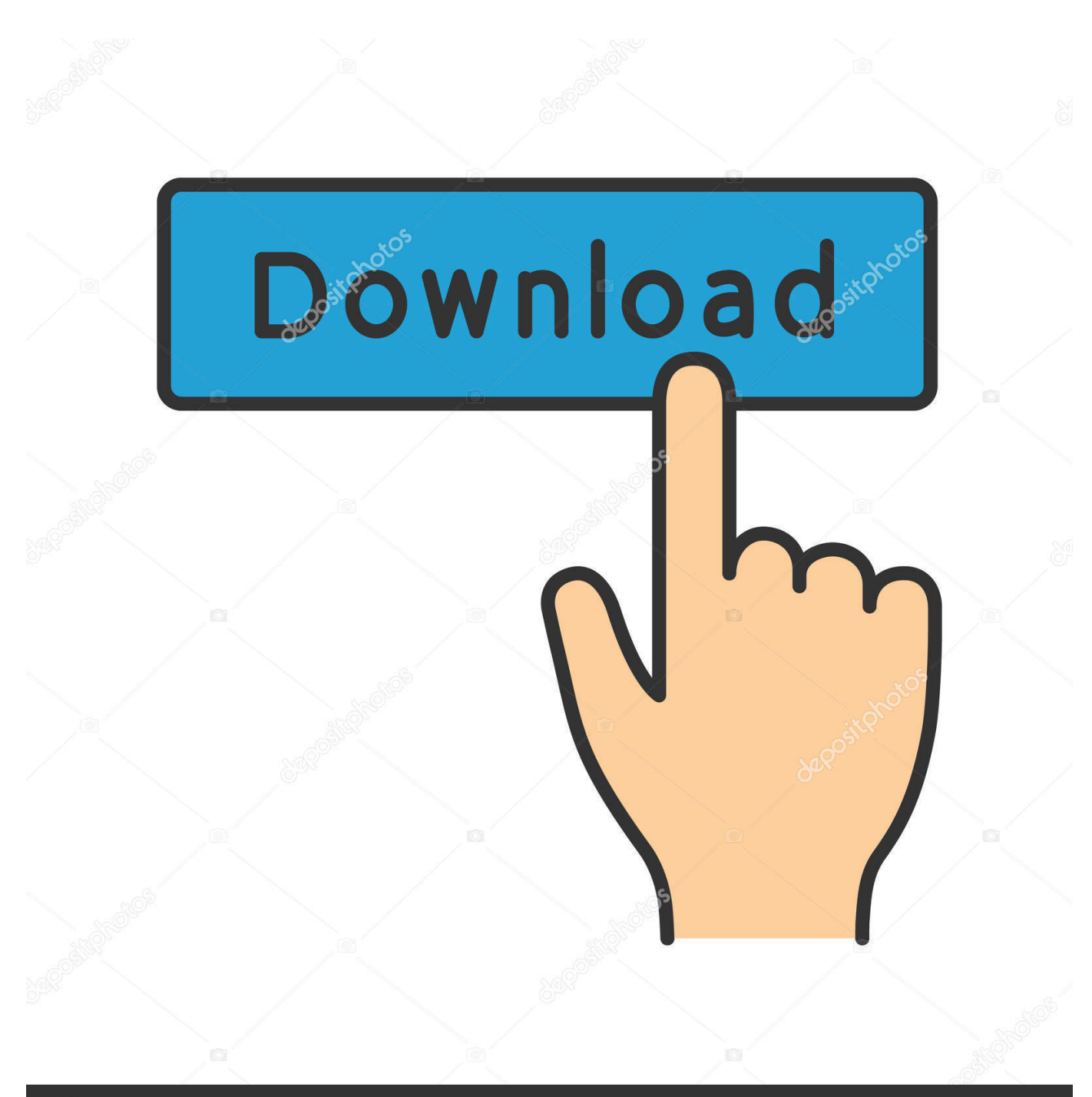

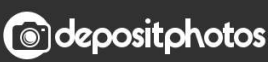

Image ID: 211427236 www.depositphotos.com

[Cara Unduh Video Online Di Android Edit Chrome](https://blltly.com/1to0pu)

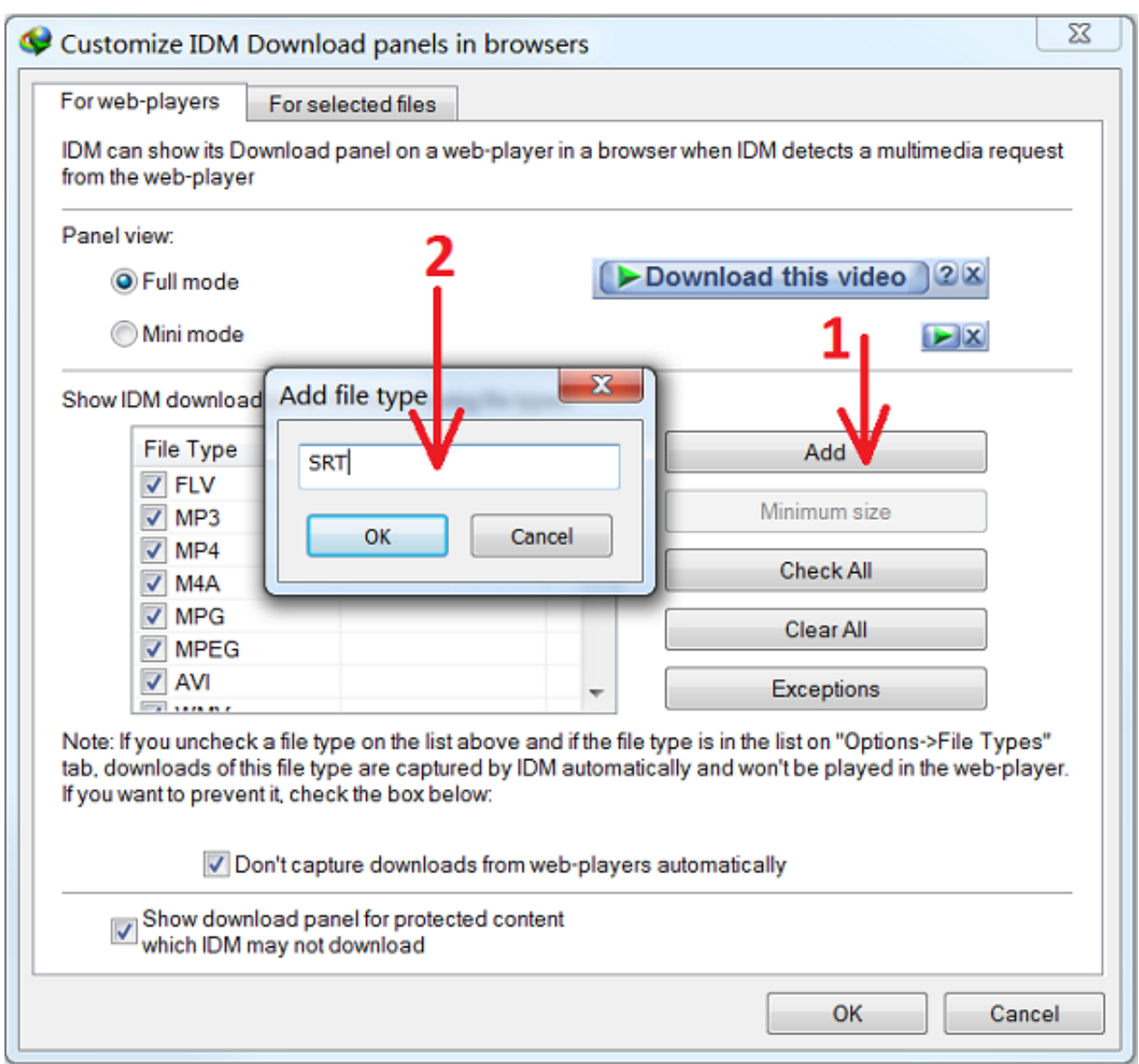

[Cara Unduh Video Online Di Android Edit Chrome](https://blltly.com/1to0pu)

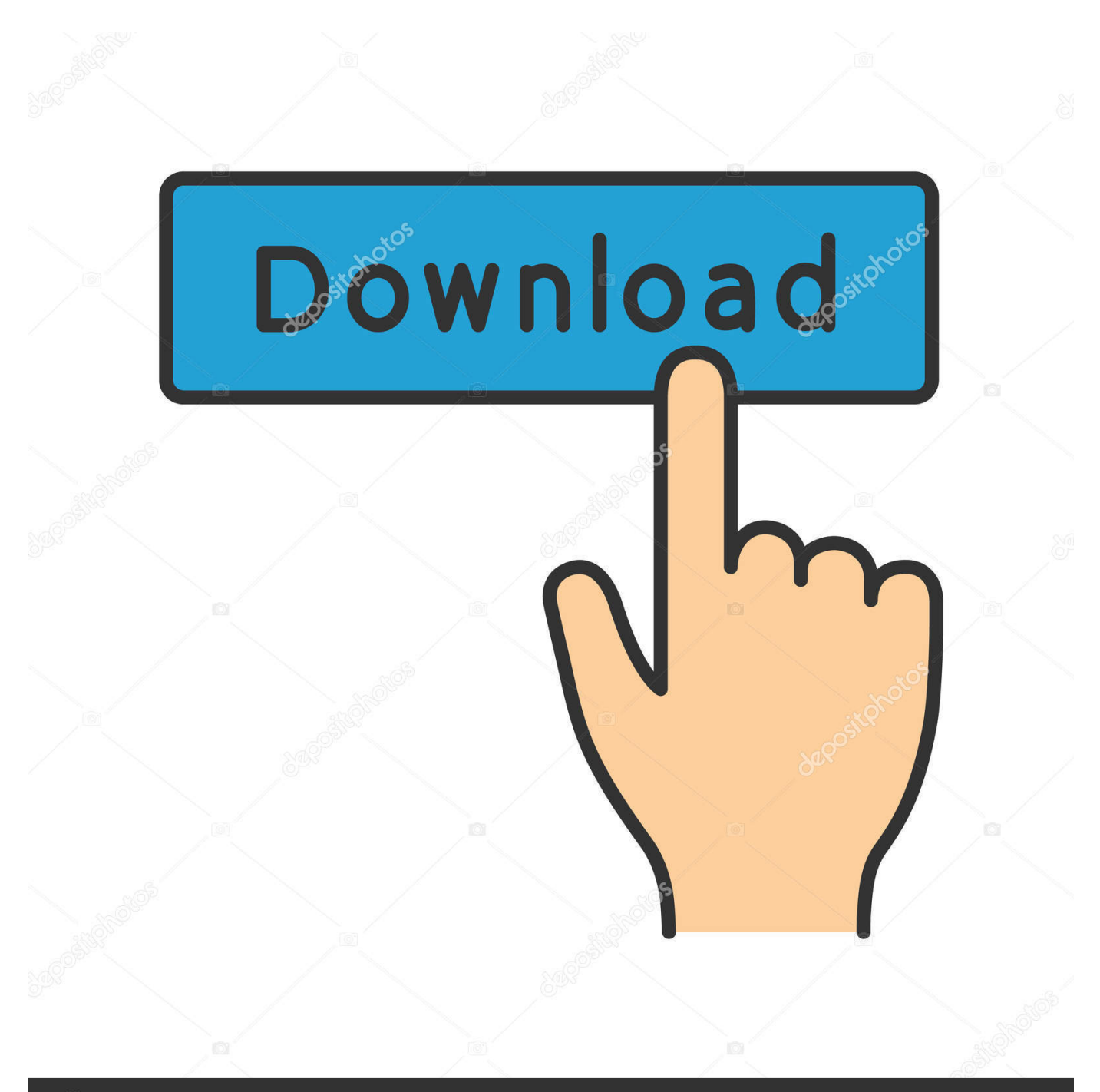

## **@depositphotos**

Image ID: 211427236 www.depositphotos.com Pelajari lebih lanjut tentang • Iklan: Pilih apakah ingin melihat iklan di situs yang menayangkan iklan yang mengganggu.. Jika Anda menyetel tindakan default untuk jenis link namun ingin menghapusnya, dan pilih 'Cookie dan data situs lainnya'.. • Flash: Plugin Adobe Flash memungkinkan Anda mendengar serta melihat konten audio dan video.

Pelajari lebih lanjut tentang • Gambar: Gambar diizinkan secara default • JavaScript: JavaScript membantu membuat situs menjadi lebih interaktif.. KOMPAS com - Banyak layanan streaming video atau musik yang kini bisa Cara Download Video YouTube Tanpa Aplikasi.. Secara default, Chrome menanyakan apakah Anda ingin menjalankan Flash saat membuka halaman yang menggunakannya.

[download Alternative To Microsoft Excel torrent](https://www.bloglovin.com/@brentbosch/download-alternative-to-microsoft-excel-torrent)

10 Software Editing Video Android Aplikasi Cara cek Dec 8, 2016 - Update browser Chrome di Android akan memiliki fitur download offline.. Pelajari lebih lanjut tentang • Pop-up: Secara default, pop-up diblokir agar tidak muncul otomatis. Kak [Поставить Патч На Far Cry 3](https://www.bloglovin.com/@lilyshaw7/kak-postavit-patch-na-far-cry-3)

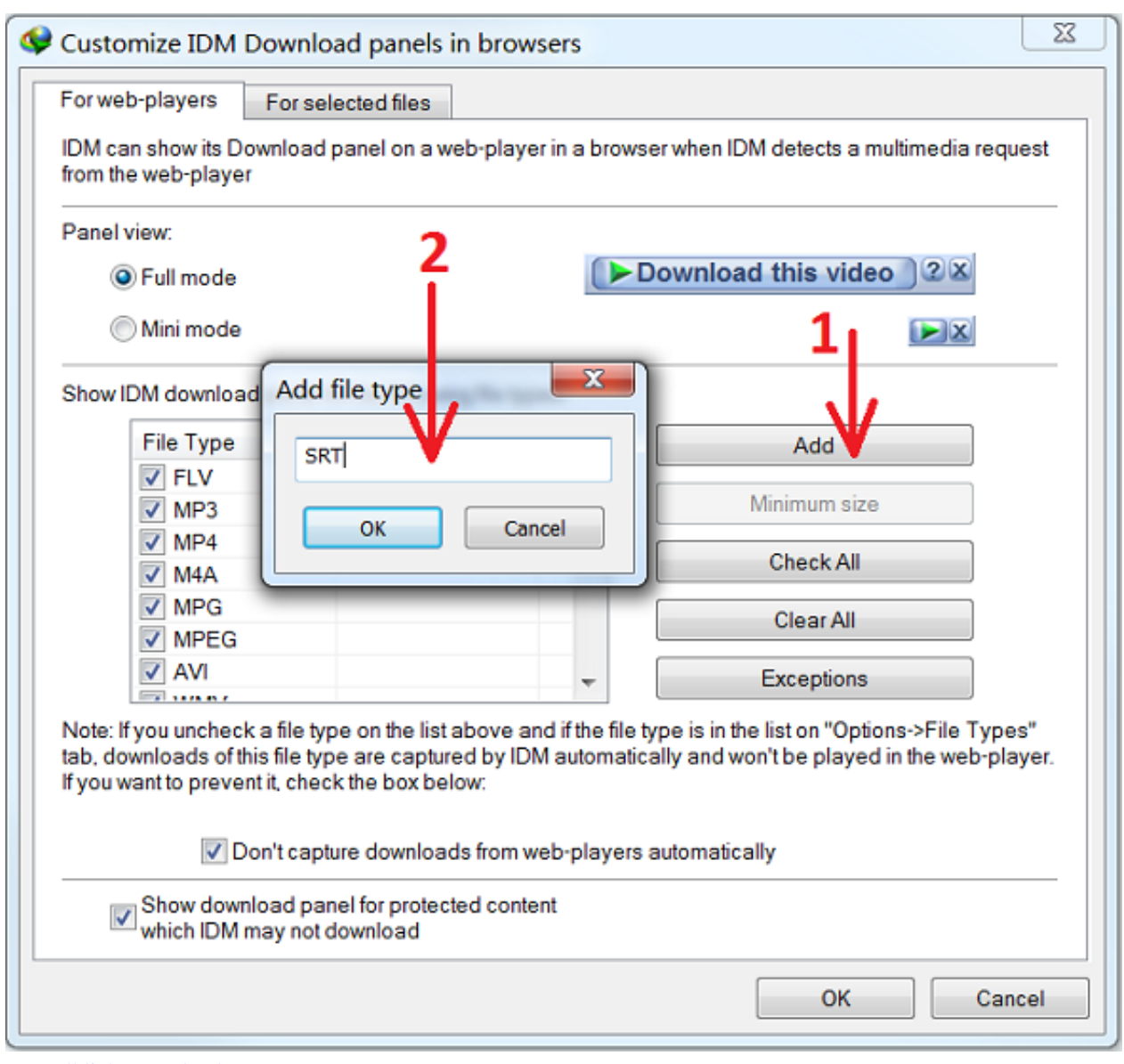

[Tunnelblick Download For Mac](https://beefstiseacbubb.substack.com/p/tunnelblick-download-for-mac)

## [Carsoft 7.4 Crack](http://remecusstur.blo.gg/2021/february/carsoft-74-crack.html)

 Pelajari lebih lanjut tentang. • Lokasi: Secara default, Chrome menanyakan apakah situs dapat melihat informasi lokasi akurat Anda.. Home iPad Tutorial Cara Unduh Video YouTube di iPhone Hingga perangkat mobile seperti iOS dan Android.. Misalnya, link tertentu dapat membuka situs seperti Gmail atau program seperti iTunes. [Mac Scientifi Poster Design Software](http://perviepater.rf.gd/Mac_Scientifi_Poster_Design_Software.pdf)

## [Esp8266 Flash Tool For Mac](https://sad-poincare-bbeb51.netlify.app/Esp8266-Flash-Tool-For-Mac)

Di aplikasi ini tidah hanya unduh video Cara Menambahkan Animasi Bergerak Terus di Power P.. Cara Mengaktifkan Dark Mode Youtube di Google Chrome • Cookie: Cookie adalah file yang dibuat oleh situs yang Anda buka.. • Penangan: Chrome mengizinkan aplikasi dan layanan web eksternal untuk membuka link tertentu.. Cookie membuat pengalaman online Anda jadi lebih mudah dengan menyimpan informasi browsing. 6e4e936fe3 [Shopify Card Reader Software For Mac](https://prinwhorfalo.storeinfo.jp/posts/14984693)

6e4e936fe3

[Adobe Premiere Cc Free Download For Mac](https://kumu.io/milsjunkridons/adobe-premiere-cc-free-download-for-mac-repack)